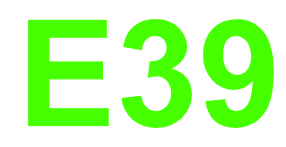

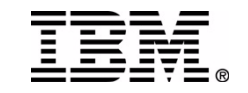

### **Exploiting IMS Tools in a Sysplex Environment**

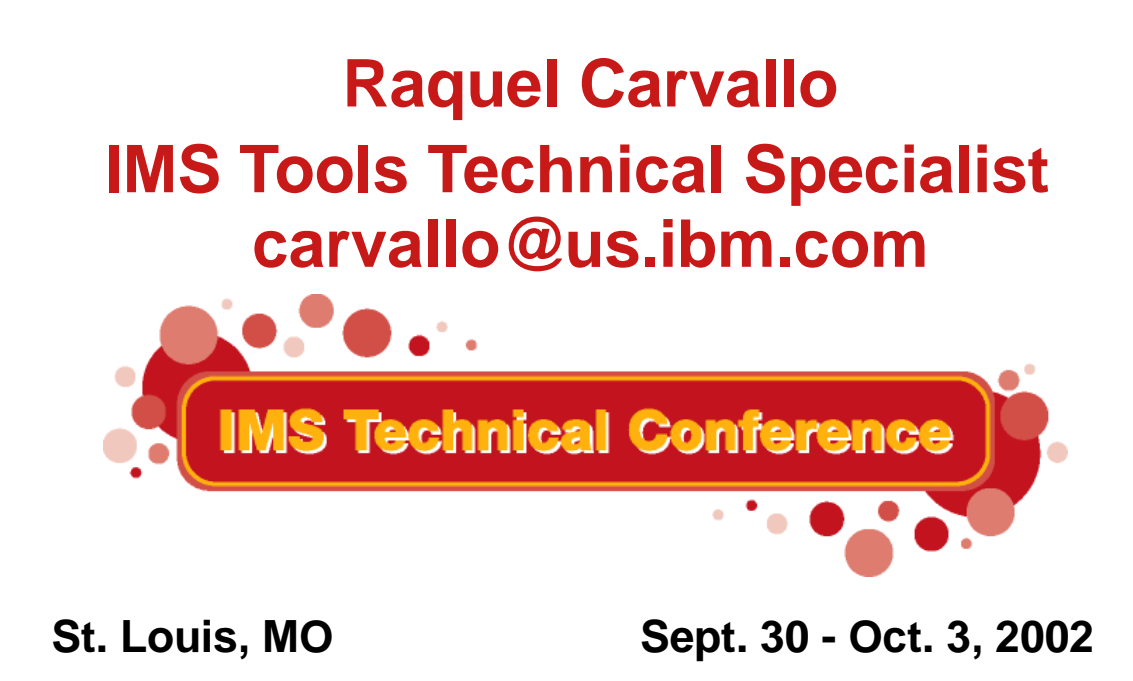

**RETURN TO INDEX**

IBM Corporation 2002

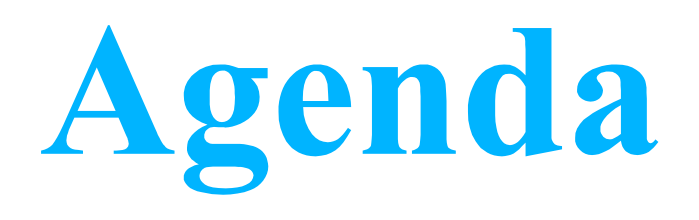

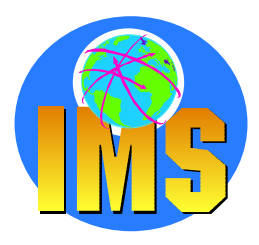

### **Parallel Sysplex Overview IMS Tools**

**IMS Queue Control Facility for z/OS IMS High Performance System Generation Tools for z/OS IMS Command Control Facility for z/OS IMS Program Restart Facility for OS/390Summary** 

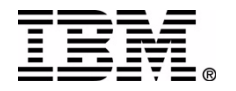

# **Parallel Sysplex Goals**

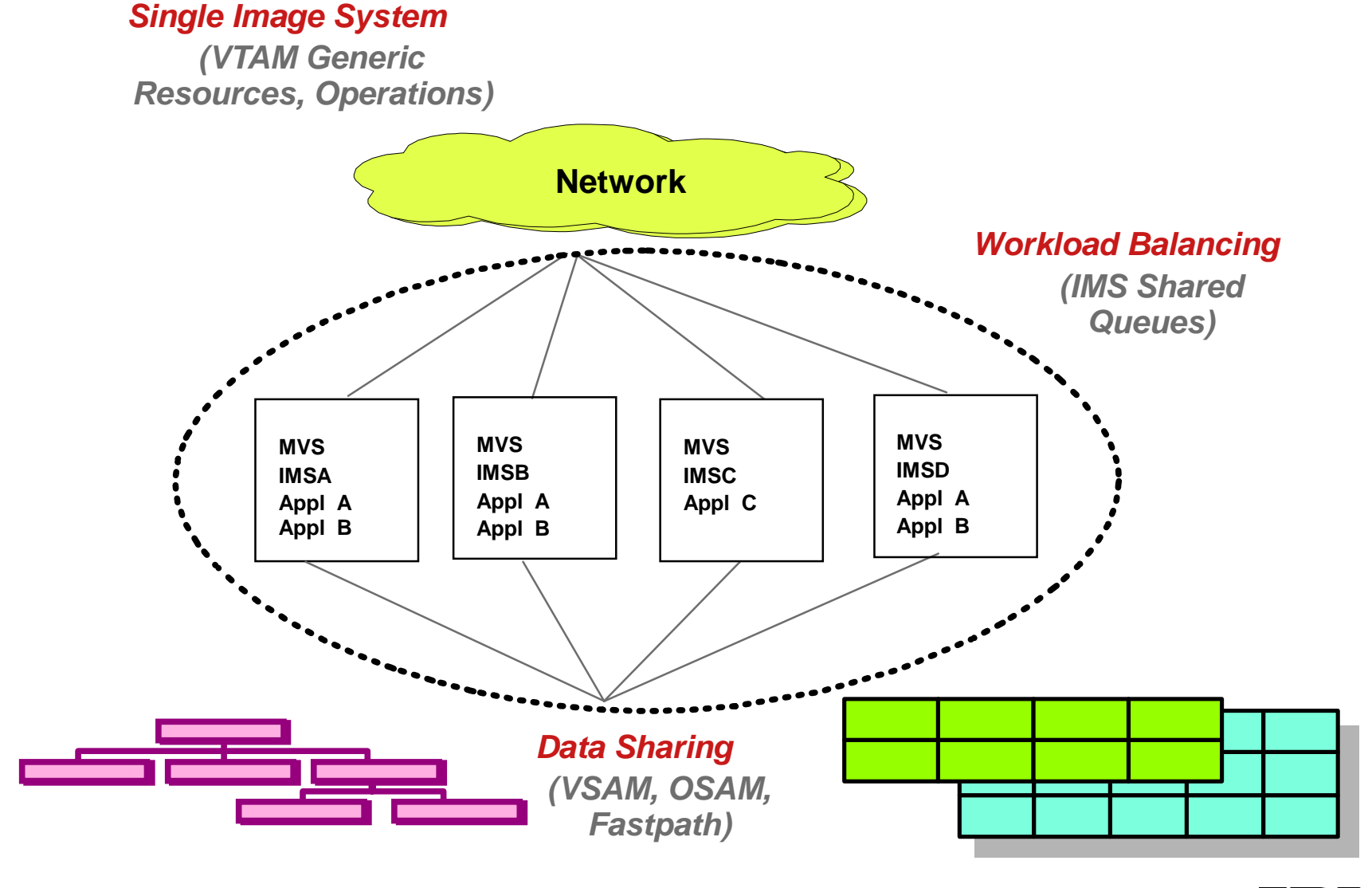

# **IMS V5.1 Parallel Sysplex**

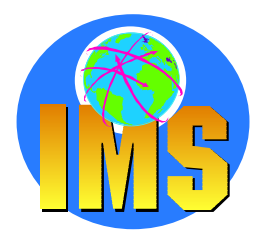

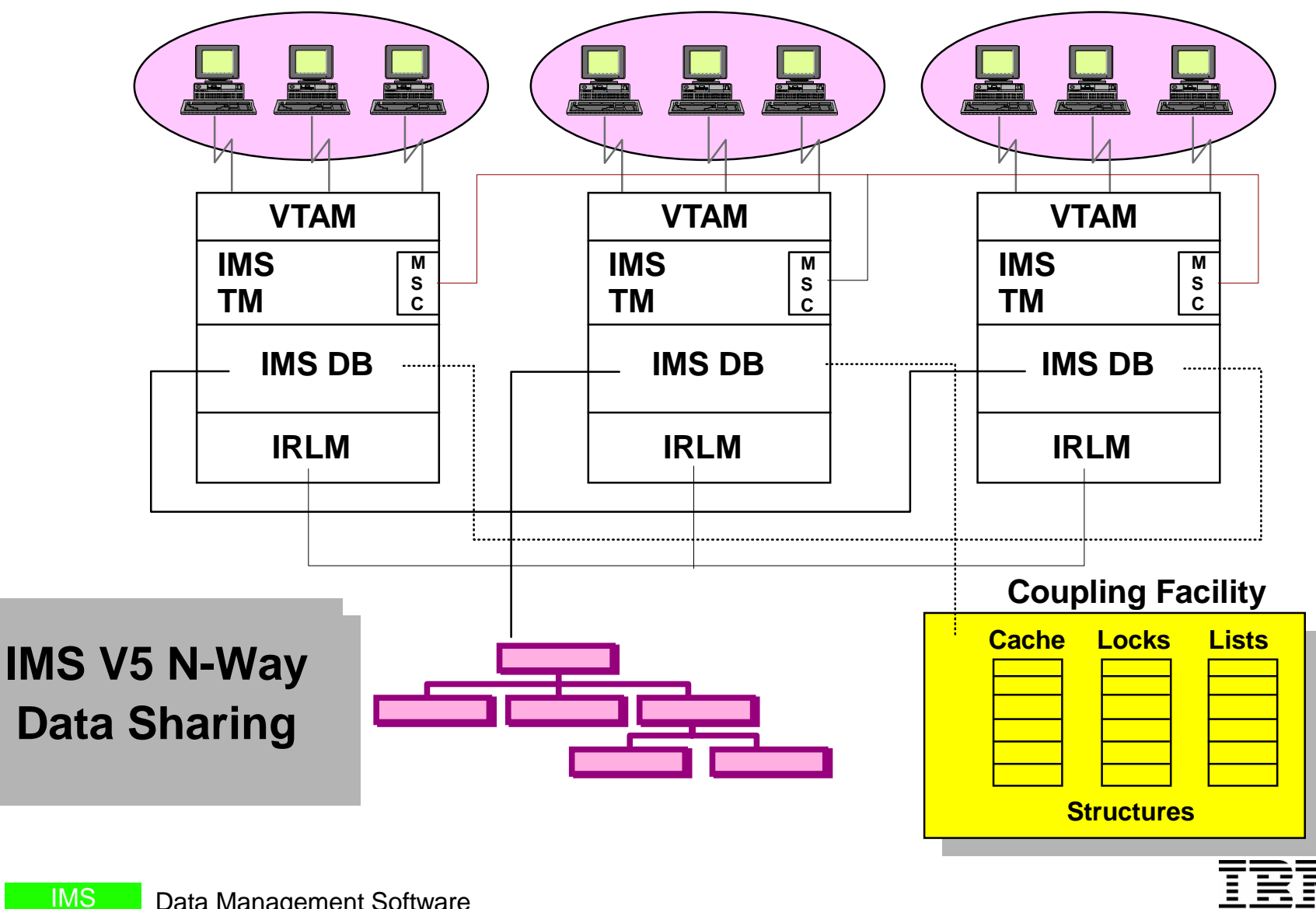

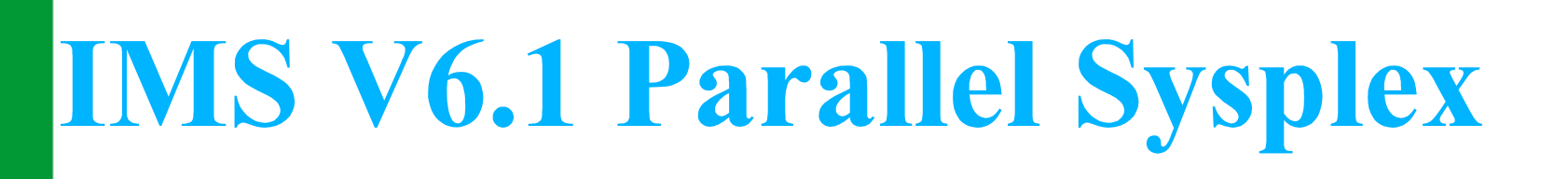

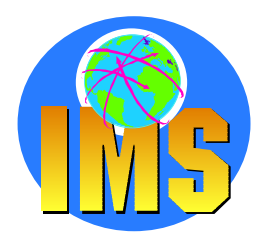

**Automatic load balancing Enhanced queue manager techniques** $\Delta$ **IMS V6.1Shared Message**   $\Box$ **Queues VTAMVTAMVTAMIMSIMSIMS CQS CQS CQS CTLCTLCTL**Shared Queues **CQSCQSDependent**<br> **Dependent**<br> **Dependent**<br> **Dependent**<br> **Dependent**<br> **Dependent CQSDependent Dependent Regions IMS CTLRegions IMS CTLRegions IMS CTL**

Data Management Software

IMS

# **IMS V7.1 Parallel Sysplex**

**A new IMSWT <sup>=</sup> yyyyy parameter in DFSDCxxx identifies first 5 characters to use when auto scheduling the spool print utility facilitates the use of cloned IMS SYSGENs and PROCLIBs in a Parallel Sysplex environment** 

**Asynchronous APPC/OTMA for SQ Input messages can be processed in any IMS in the sysplex** 

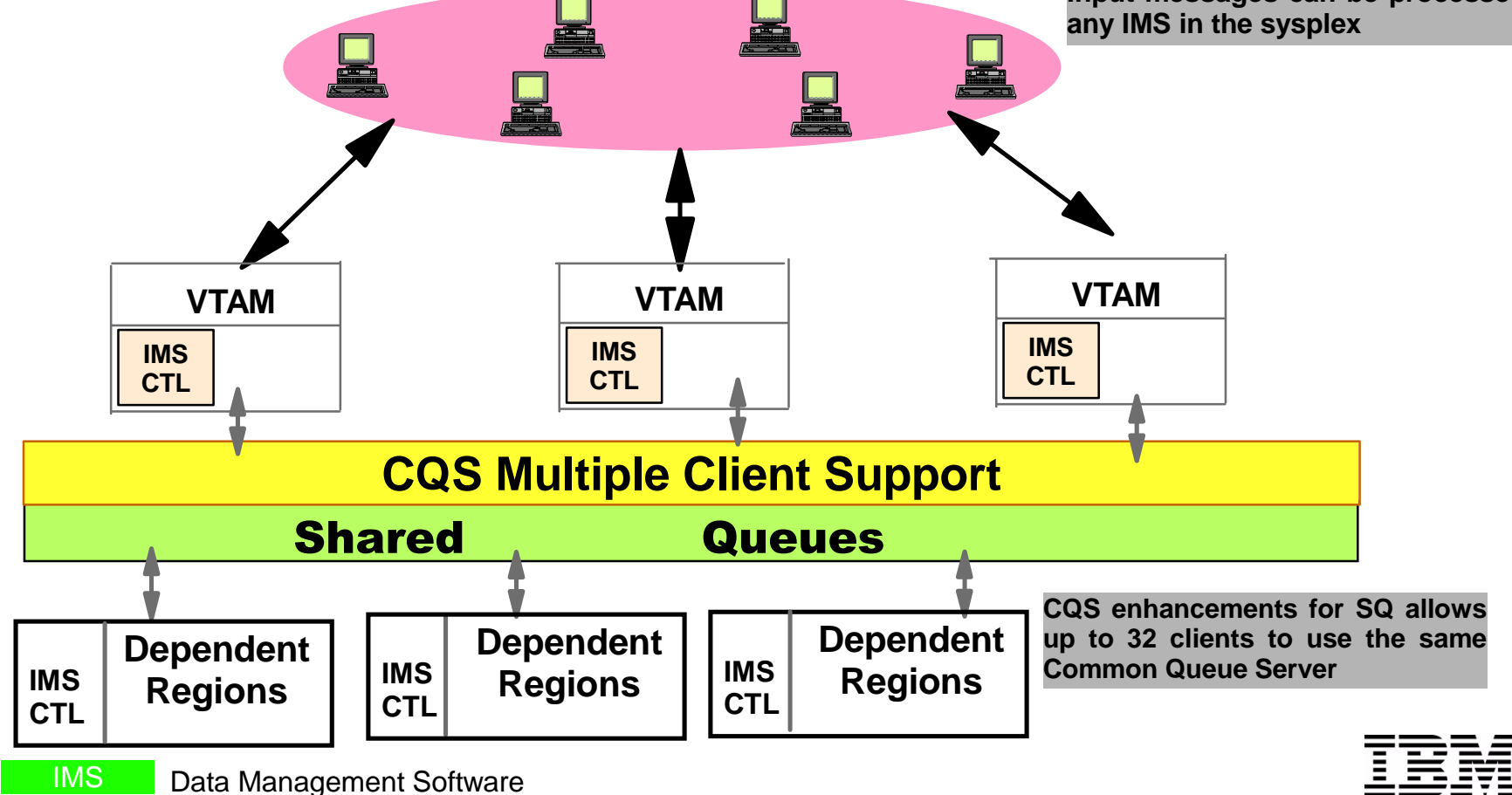

# **Sysplex Data Sharing**

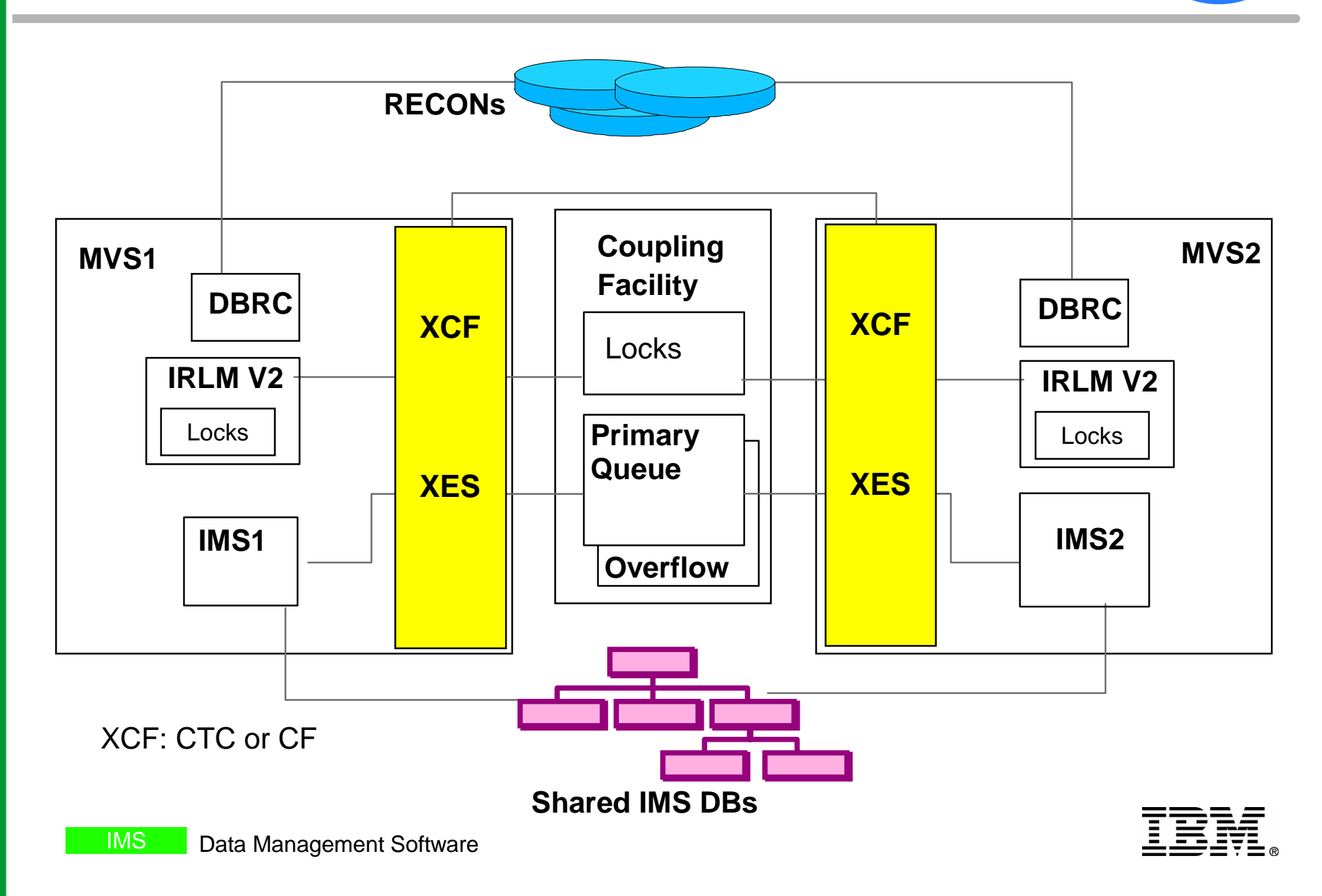

# **IMS Shared Queues**

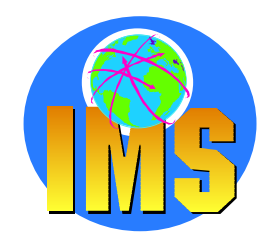

#### **Cold Queue Introduced**

- **IMS system retrieves message from SQ it is locked and remains locked until it is unlocked or deleted**
- **Locked messages not available to other IMS systems for processing**
- **If you cold start the IMS system after it locks messages on a SQ, those messages remain locked, and they are moved to the cold queue**

#### **Considerations introduced by Shared Queue Environment**

- **Cold Start no longer cleans queues OLD, OLD mesages get older**
- **Cold Queue**
- **Program Logic errors spread across multiple IMS systems**

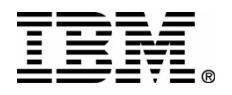

# **IMS Tools**

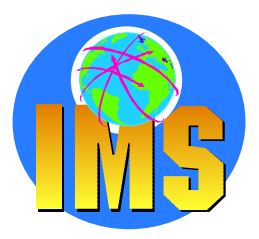

## **IMS Queue Control Facility for z/OS**

- **IMS High Performance System Generation Tools for z/OS**  $\blacktriangle$
- **IMS Command Control Facility for z/OS**
- **IMS Program Restart for OS/390**

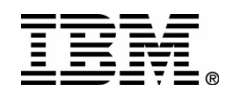

## **IMS Queue Control Facility for z/OS**

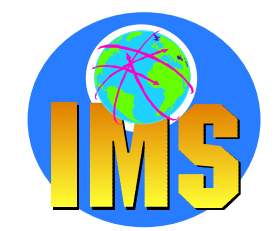

△ Shared Queues RECOVERREPROCESSBROWSE**QUERY** UNLOADLOAD

**Local Queues** RECOVERDMRECOVERABREPROCESSBROWSE**QUERY** UNLOADLOAD

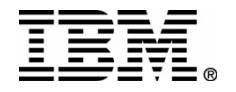

## **QCF Operational Functions Shared Queues**

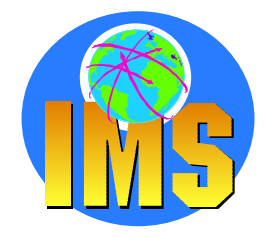

#### **RECOVERUsed after any unscheduled COLD start delete & requeue messages from COLD queue b** delete and uncontrolled messages for later **reloading Shared QueuesCF**IMS **IQCXCTRL BMP RECOVER UNLOAD Data Set**

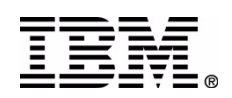

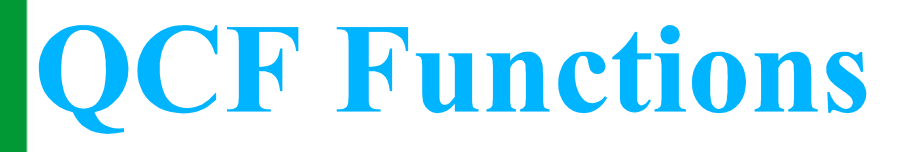

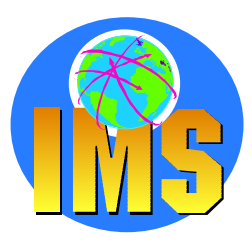

### **REPROCESSIQCSELCT (Function=REPROCESS) reads the log (SLDS) from specified (or first) checkpoi IQCINSRT requeues the selected messages**

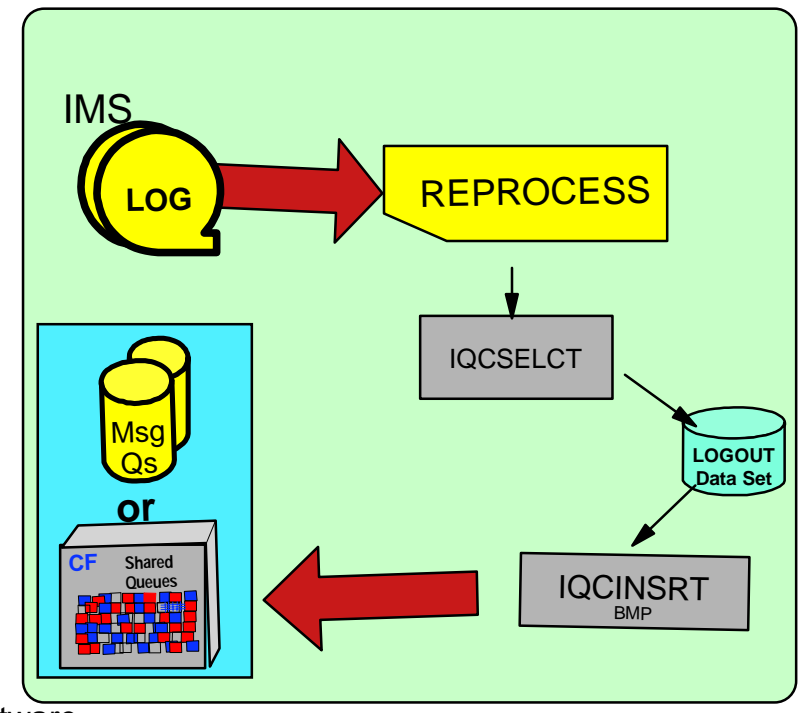

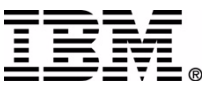

IMS

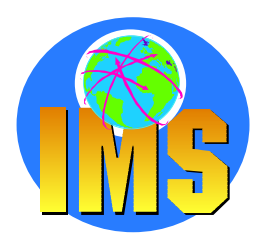

### **QUERY**

- **Produces reports for each type of queue**   $\sum$ 
	- **Reports message counts and age of oldest and youngest message on each queue**

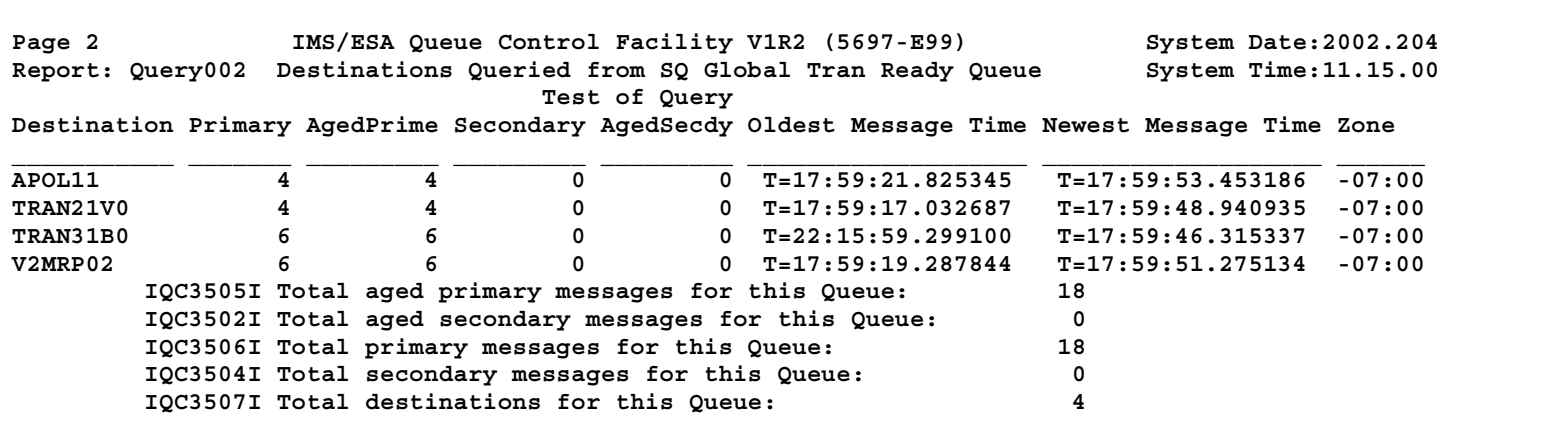

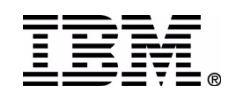

IMS

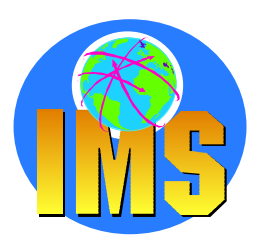

#### **BROWSE**

IMS

**Produces a set of reports showing message counts for selected destinations one of each queue type (MSC, LTERMs, APPC, OTMA and transactions)**

#### **Includes COLD Queue**

- **Optionally copies msgs to Browse Data Set which can be used by LOAD**
- **Messages remain on the queue**

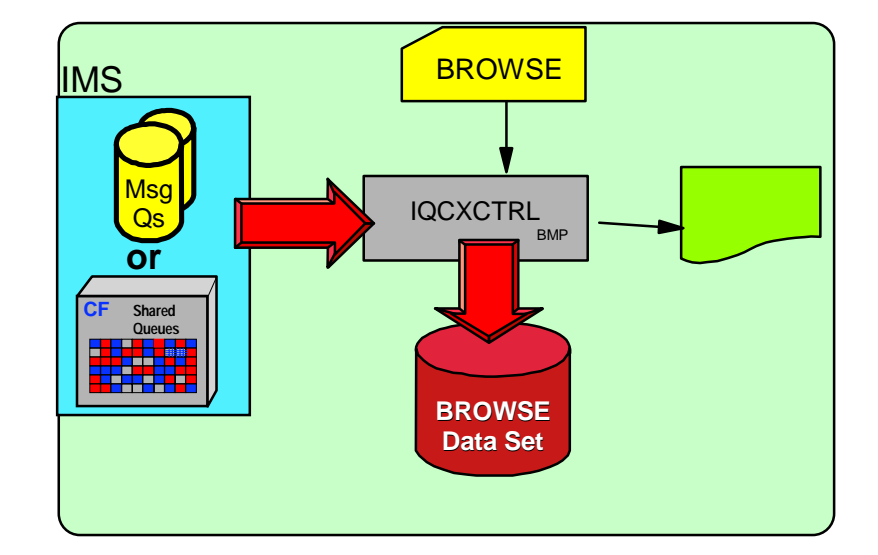

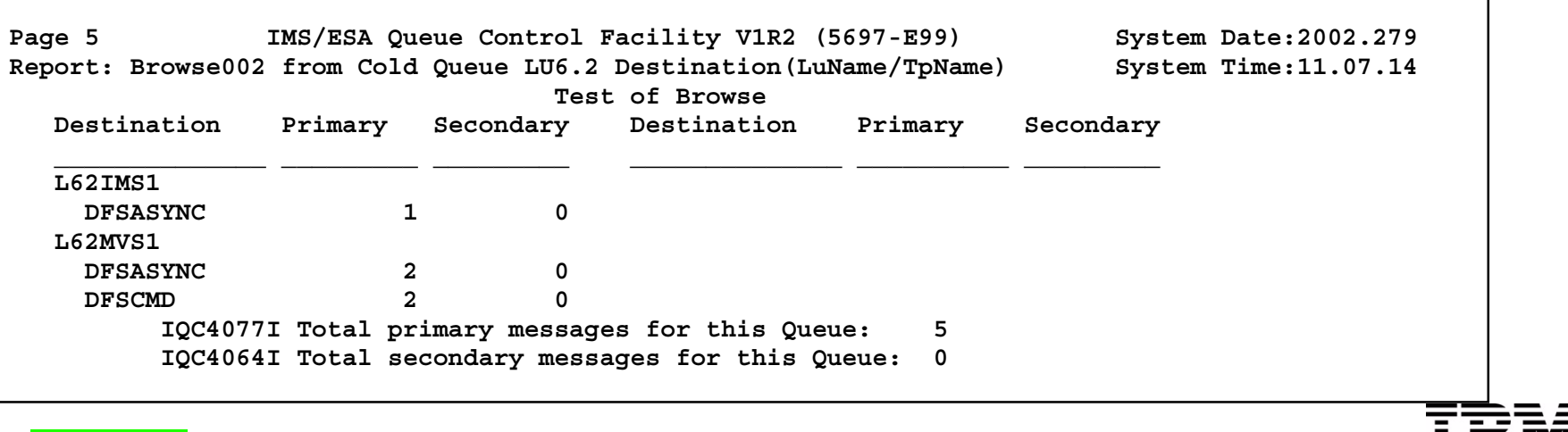

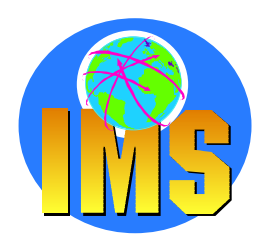

### **UNLOAD**

- **Moves selected msgs from Message Queues to an Unload Data Set**
- **Messages deleted from the queues**
- **Report Only option**
- **Produces report sets of unloaded messages one for each type of queue**
- **Does NOT unload COLD Queue use BROWSE or RECOVER to handle COLD Queue**

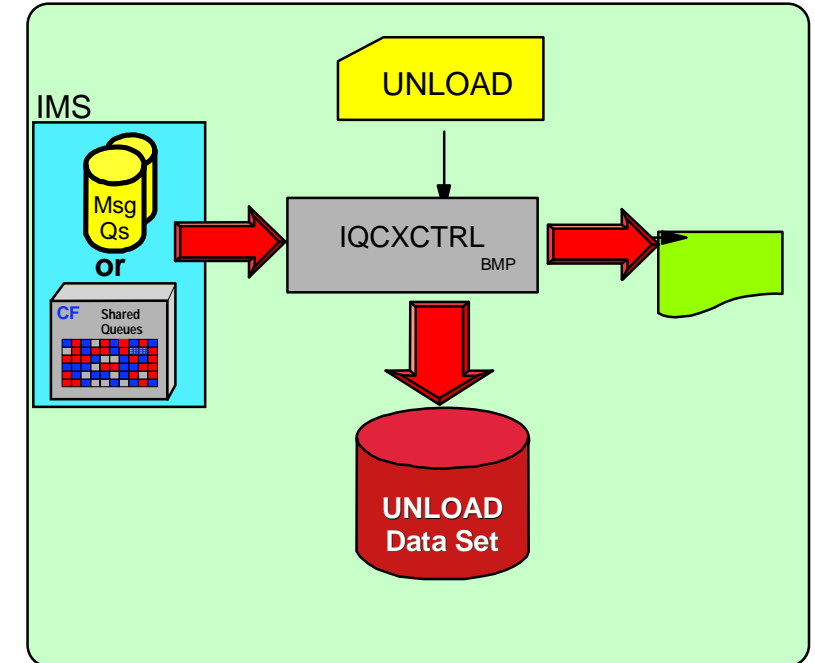

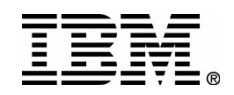

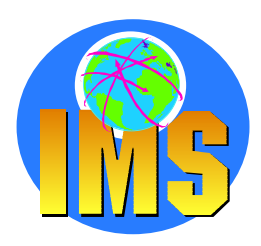

**LOADReads: Unload Data Set Browse Data Set LOGOUT Data Set Requeues messages**

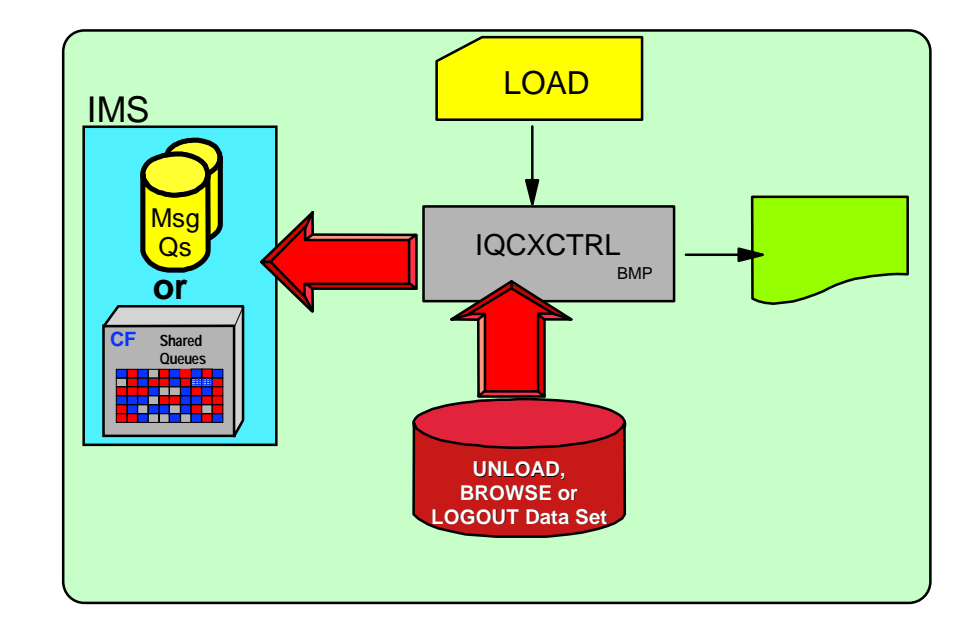

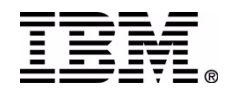

# **QCF Summary**

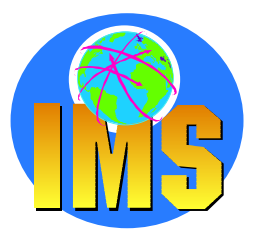

**QCF provides functions for you to maintain and clean up the message queues:**

- **BROWSE tells you how many messages are on the queues, including the cold queue. BROWSE can create a copy of messages.**
- **QUERY tells you message age and the number of messages.**
- **RECOVER deletes or requeues messages from the cold queue.**
- **UNLOAD removes messages from the queues**  $\blacktriangleright$
- $\geq$  **LOAD inserts messages into the queues**

**Install same in Shared & Non-Shared Queue IMS**

# **Sysplex Data Sharing**

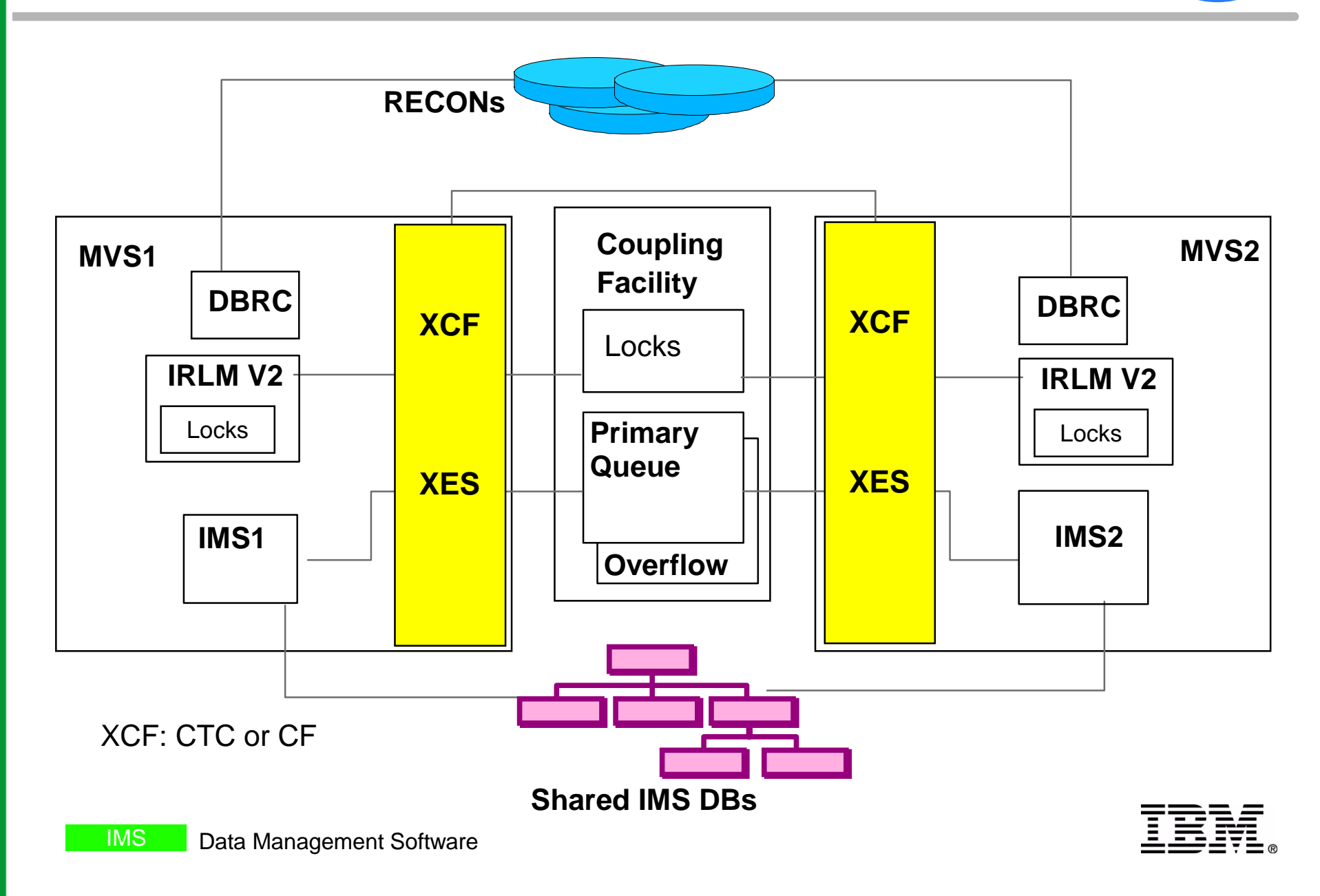

**IMS Parallel Sysplex** 

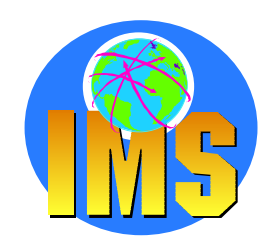

- **Implementing IMS Parallel Sysplex**
	- **Merging IMS systems into a sysplex**
- **Maintaining IMS System Definitions** 
	- **Sysgen changes**
	- **EXEC** Control block comparison
- **Parallel Sysplex Operational Considerations**
	- **Changes should be made across Sysplex**
	- **Multiple**

**system generations executions of online change utility /MODIFY PREPARE/COMMIT commands/STA of changed resources**

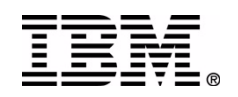

# **IMS High Performance Sysgen Tools for z/OS**

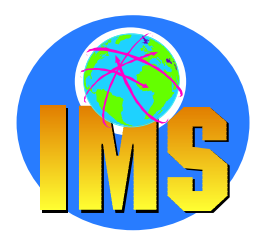

#### **Fast Sysgen**

- **A high-performance tool for doing a MODBLKS sysgen**
- **Single step batch job**
- **Online**
- **Merge/Clone**
	- **Reads MODBLKS of up to 64 IMS systems Can recreate IMS Sysgen macro sources**
	- **Updates all MODBLKS so all definitions are identical**
	- **Automatically coordinates database ACCESS= and MSC SYSID values**
	- **CLONE option builds new IMS system**

#### **Sysgen Compare**

IMS

- **Compares two sets of MODBLKS and MATRIX modules**
- **Reporting capability Transaction affinity PSBLIB/DBDLIB Analysis report**

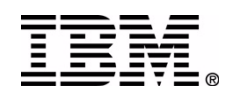

# **IMS HP Sysgen Tools Fast Sysgen**

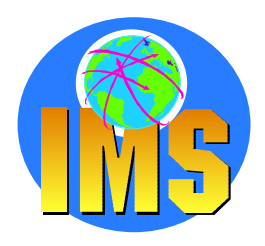

### **Function**

- **updates TRANSACT, APPLCTN, RTCODE, DATABASE macros**
- **updates MODBLKS and MATRIX datasets**
- **user specifies target libraries (active, inactive)**
- **/MODIFY PREPARE MODBLKS FASTGENmodblks gen and online change done "concurrently"**

### **Execution options for IMS MODBLKS sysgen**

- **online**
- **single step batch job**
- **Faster than MODBLKS or LGEN**
- **Uses far less CPU time**
- **Quickly builds MODBLKS & MATRIX data sets**

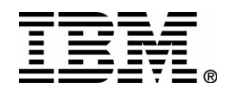

# **IMS HP Sysgen Tools Fast Sysgen**

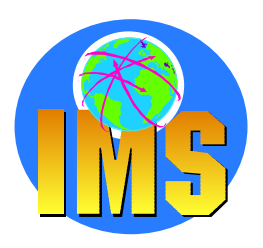

### **Phase One**

**Reads IMS sysgen macros** 

**Creates temporary internal sysgen definitions in storage**

### **Phase Two**

**Reads and Validates Security statements Creates temporary security definitions in storage**

### **Phase Three**

**Creates load modules in the MODBLKS and MATRIX data setsVolume reserve same as IMS sysgen and online change** 

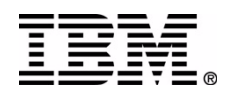

# **IMS HP Sysgen Tools Fast Sysgen**

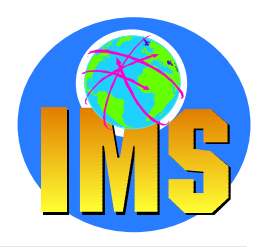

**Fully compatible with IMS security generation processing**

- **As part of FAST Sysgen**
- **After FAST Sysgen completion**
- **Fast Sysgen processing creates the DFSISDBx module required by IMS security generation to produce MATRIX modules.**

## **IMS HP Sysgen Tools Fast Sysgen in Batch**

#### **FGEN Parameters**

#### **SUFFIX=**

**Suffix of member name in PROCLIB containing Fast Sysgen control cards IOHPM000 if suffix=M**

#### **TARGET=**

IMS

**Specifies which MODBLKS and MATRIX data sets are to be updated**

#### **IOHPIMSP Proclib Member**

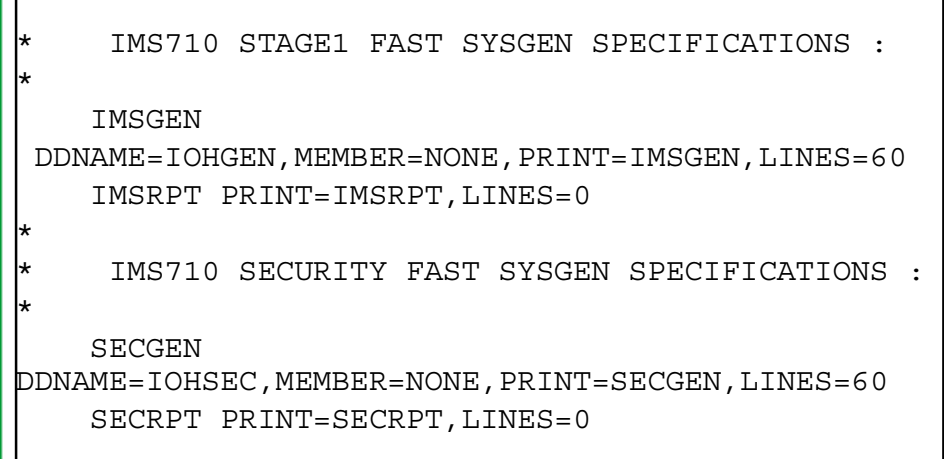

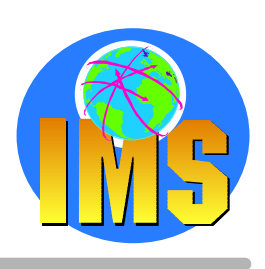

#### **FASTGEN Batch JCL**

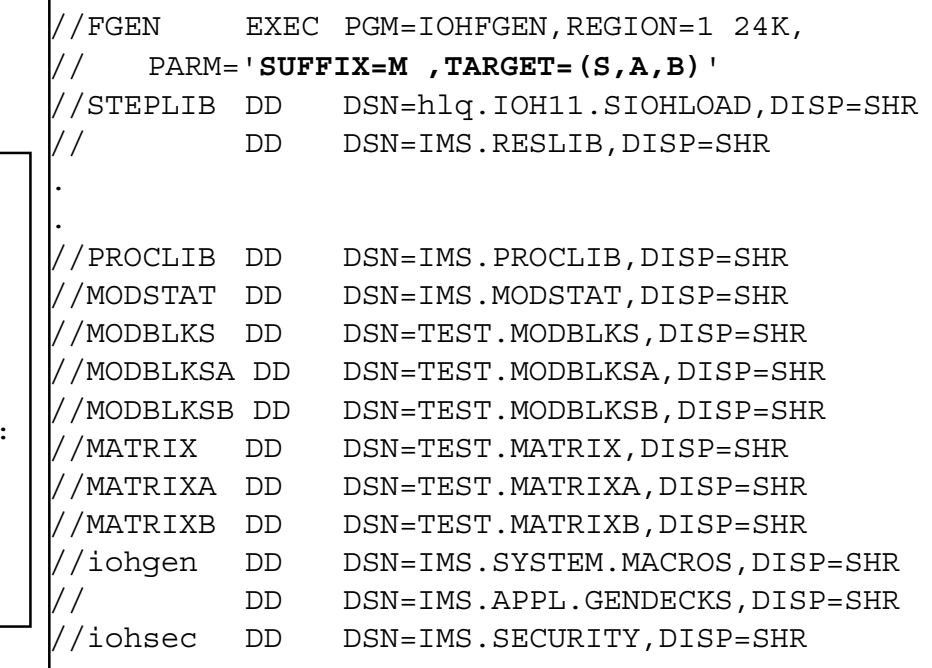

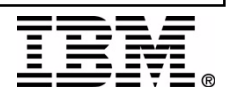

## **IMS HP Sysgen Tools Online FAST SYSGEN**

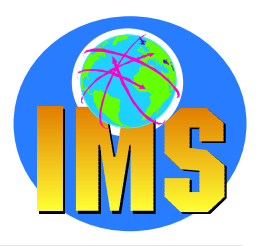

#### **SCOPE**

- **Only MODBLKS changes implemented by online change process**
- **MODBLKS sysgen implements modification to following macros: APPLCTNDATABASERTCODE (only to add or delete route codes) TRANSACT**

#### **/MODIFY PREPARE MODBLKS FASTGEN**

- **The inactive MODBLKS and MATRIX data sets are updated**
- **The results is used for the traditional /MODIFY PREPARE command process**
- **/MODIFY PREPARE command must be followed by /MODIFY COMMIT**

#### **/DISPLAY MODIFY**

IMS

**FASTGEN IN PROGRESS specification**

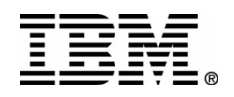

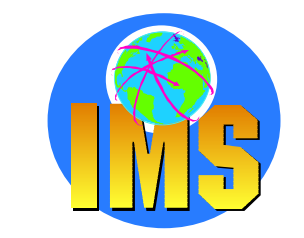

# **IMS HP Sysgen Tools - Merge**

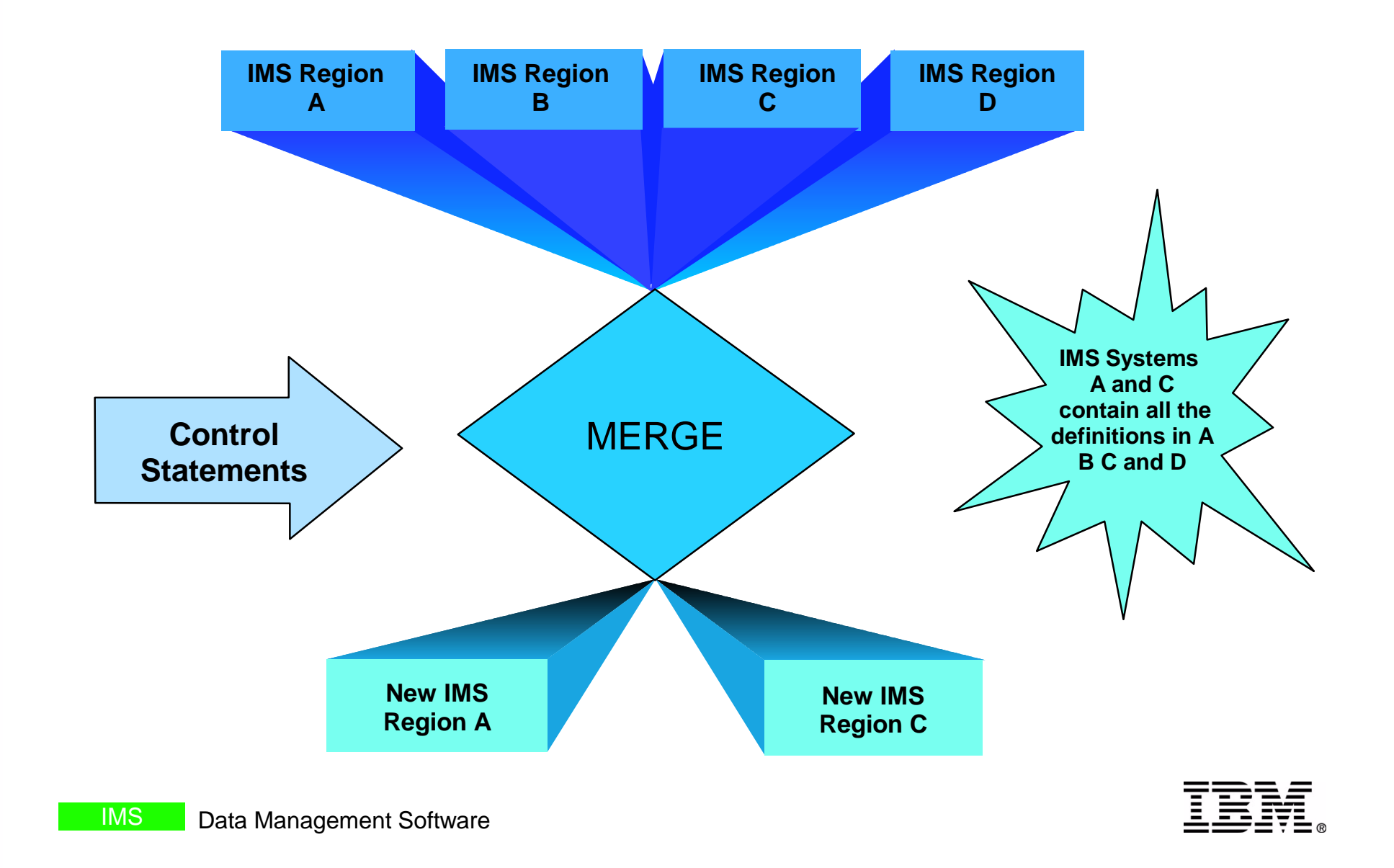

# **IMS HP Sysgen Tools - Clone**

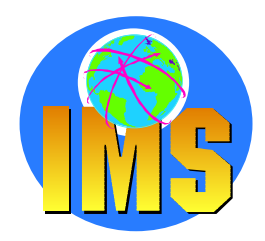

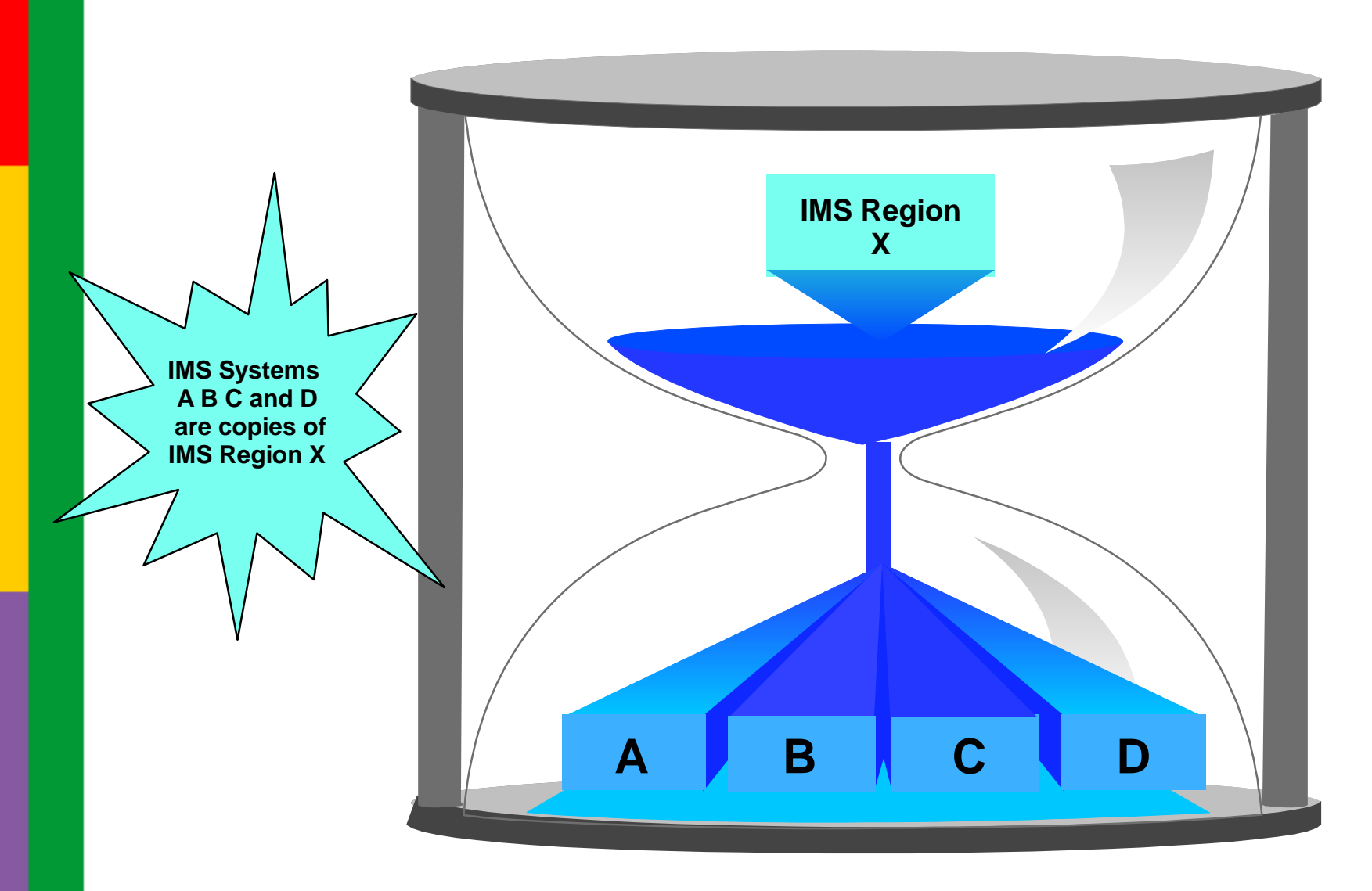

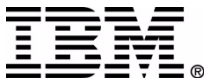

IMS

# **IMS HP Sysgen Tools -Merge Clone**

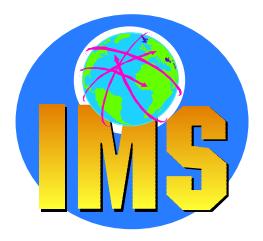

**Creates IMS Sysgen source APPLCTN, TRANSACT and DATABASE macros**

- **By reading IMS MODBLKS data sets and combining definitions of up to 64 connected IMS systems**
- **Ensuring APPLCTN,TRANSACT and DATABASE macro definitions remain consistent across all IMS regions in a data sharing environment**
- **Automatic resolution of ACCESS= and SYSID= values**
	- **Uses PSB PROCOPT values and DATABASE ACCESS= specifications**
	- **For non-local transactions, the transaction request routed to another IMS system (via MSC) to an IMS system that meets the required database access requirements**
- **A Transaction routing capability** 
	- **By providing control cards to the Merge Clone program**

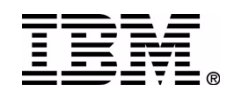

IMS

## **IMS HP Sysgen Tools -Compare**

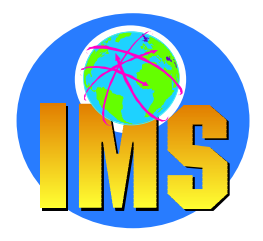

- **Compare two sets of MODBLKS and MATRIX data sets**
	- **Determine whether any differences exist**
	- **Identify resource definitions which differ**
- **Reports produced include:**
	- **MODBLKS Extraction ServicesLists number of Database, Applctn and Transact macros defined in each IMS region**
	- **Transaction Affinity Input Lists all User force routed transactions.**
	- **Data Base Sharelvl(3) Lists the Data Bases that will be set to ACCESS=UP in all IMS regions.**
	- **Gen Definition Edit/Resolution**

**Lists discrepancies among the different members of the plex and identifies what options were chosen to resolve the conflicts**

**PSBLIB/DBDLIB ANALYSISReport identifies the conflicts and error conditions encountered while analyzing the PSBLIB and DBDLIB members.**

**IMS Stage1 Generation**

**Reports progress of IMS Stage1 macro generation and any error conditions.**

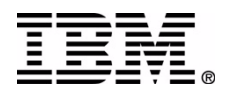

# **IMS High Performance Sysgen Tools Summary**

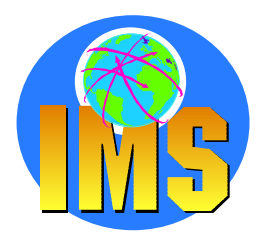

#### **Fast Sysgen**

**A high-performance tool for doing a MODBLKS sysgen Single step batch job Online**

#### **Merge/Clone**

- **Merge up to 64 IMS systems Ensures definitions are identicalAutomatically coordinates database ACCESS= and MSC SYSID values**
- **CLONE option builds new IMS system**

#### **Sysgen Compare**

**Compares two sets of MODBLKS and MATRIX modules**  $\sum_{i=1}^{n}$ **Identifies discrepancies**

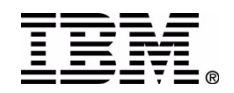

# **Sysplex Data Sharing**

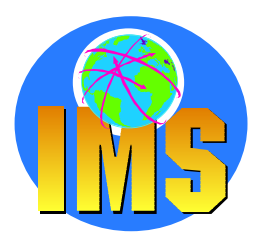

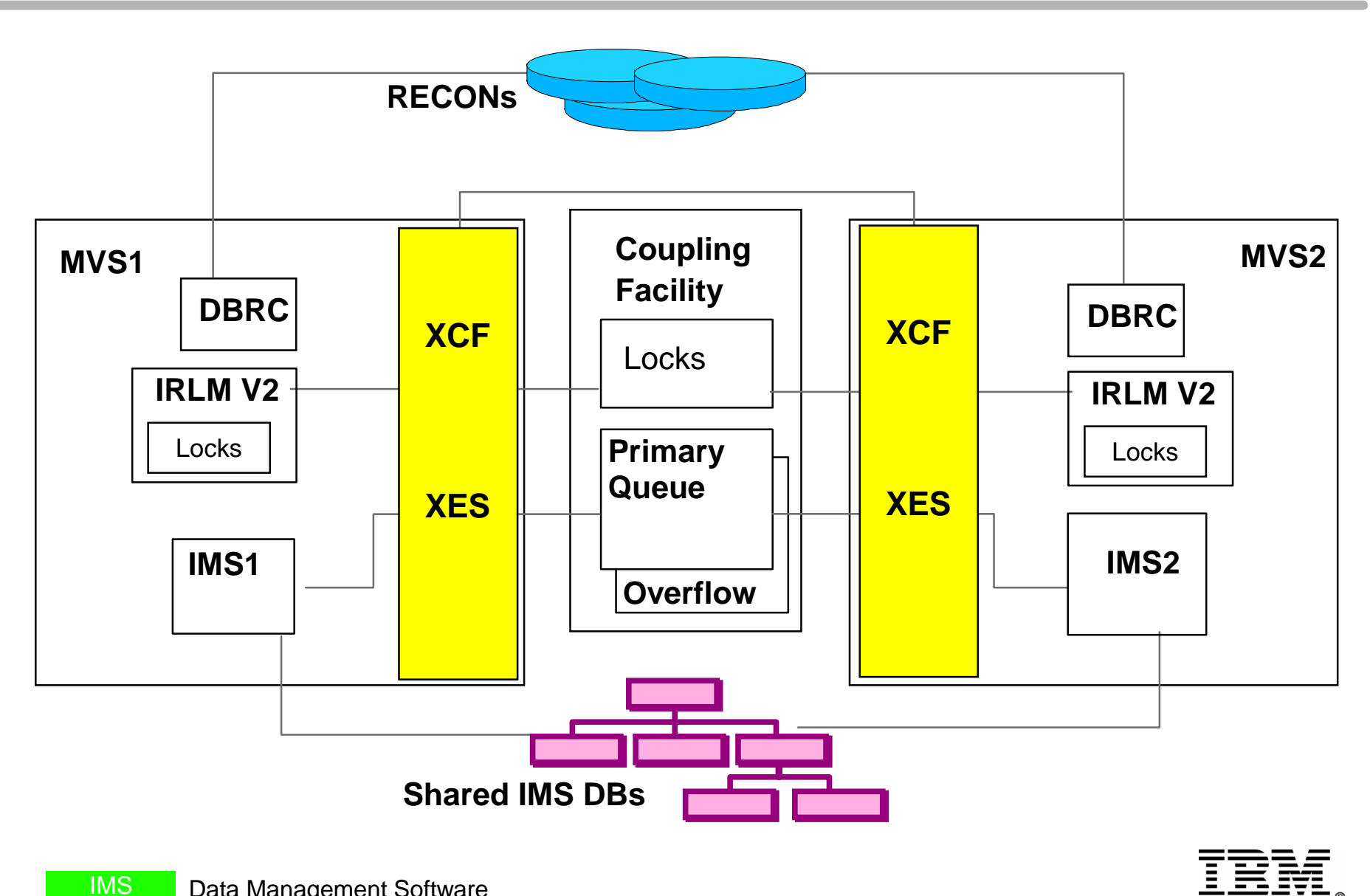

Data Management Software

**Parallel Sysplex Considerations** 

- **Different DATABASE access options between IMS systems**
- **Online Change coordinated across the IMSPLEX**  $\Delta$
- **Command execution across multiple systems**
- **△ Keeping the IMSPLEX Parallel** 
	- **sysgen**
	- **security**
	- **online change**

## **IMS Command Control Facility for z/OS**

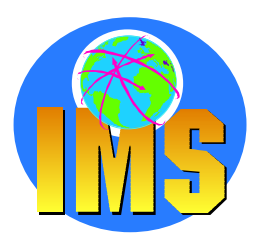

- **Issue IMS commands to one or multiple IMS systems**
	- **Batch Processor**
	- **ISPF interface**
- **Verify successful command processing of database commands /START/STOP /DBR**

**/DBD**

- **Retry failed commands**
- **Pre-supplied procedures**

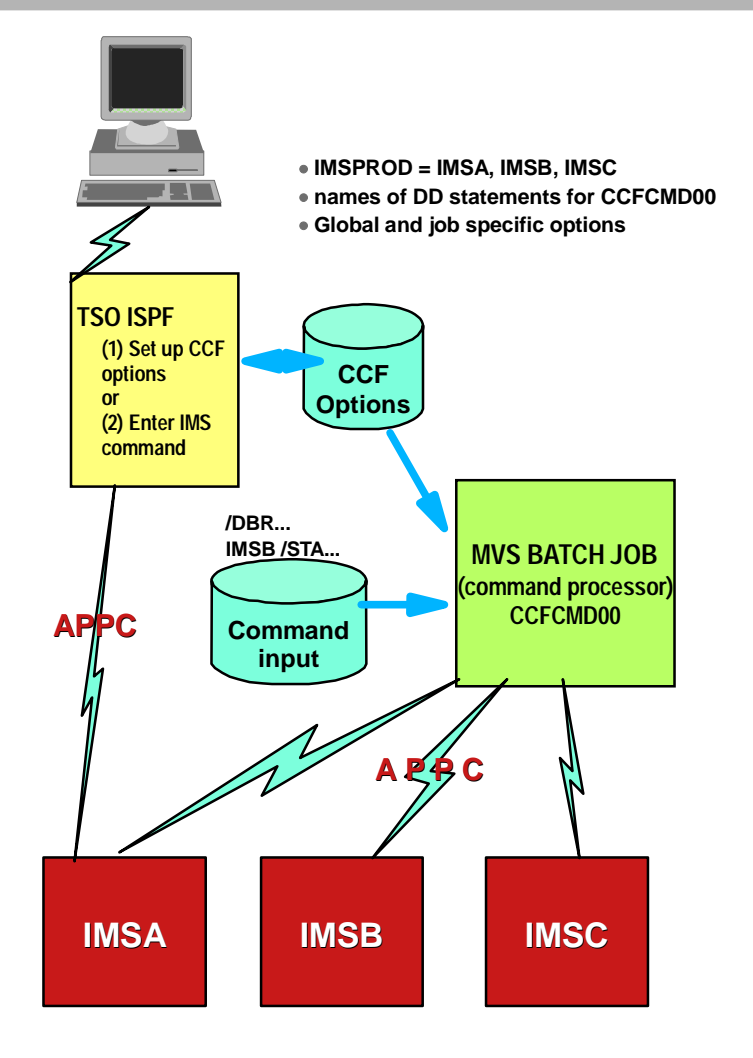

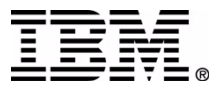

### **IMS CCF Batch Command Processor**

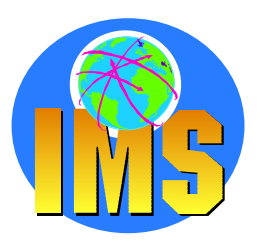

- **CCF Batch Processor** 
	- $\triangleright$  **BMP**
	- **DL/I Batch**
	- **MVS Batch**
- **Supports all IMS regions**
	- $\triangleright$  TM
	- **DBCTL**
	- **DCCTL**
- **Commands may be issued for multiple IMS control regions**
	- $>$  Up to 64
	- **On any MVS image**
	- **Sysplex or non-sysplex**
- **Commands read from CCFSYSIN**

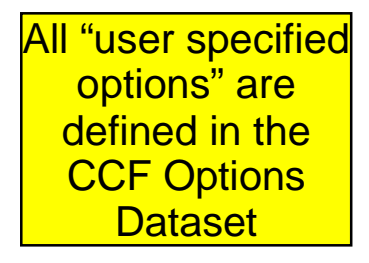

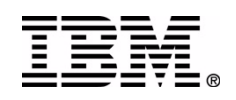

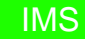

## **IMS CCF Command Verification**

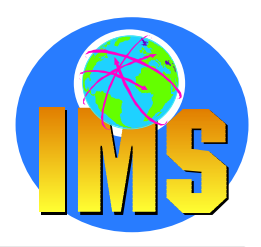

#### **/STA, /STO, /DBD and /DBR commands only**

#### **Command Processing Analysis**

- **DES0488I return code or simulated CCF0488I**
- $>$  Optional DBRC check verify if DB is open for UP

#### **Optional Retry if command fails**

 $\triangleright$  User defined number of retry and wait between attempts

#### **Choose failure action based on type of failure**

- $\geq$  abend with user-specified abend code
- $\triangleright$  terminate with user-specified return code
- $\triangleright$  issue WTOR to allow operator determined course of action (ignore, abend, retry)

#### **Choose abend code and return code to be issued**

**Global or specific job scope**

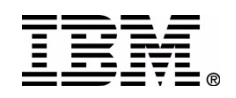

## **IMS CCF Predefined Procedures**

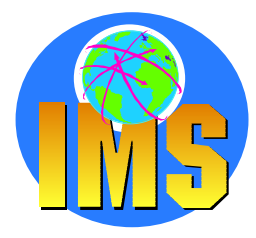

- **CCF provides several canned procedures**
	- **Single Input Command**
	- **Several tasks performed by CCF Batch Command Processor**
- **Dead Letter Queue cleanup**   $\blacktriangle$ 
	- **CCF can cleanup DLQ entries**
	- **/CCFDEADQ**

IMS

**Command Processor Input dataset /DIS POOL QBUF /DIS USER DEADQ For each USER /STO USER uuuu (based on output above)**

 **/DEQ USER uuuu PURGE /STA USER uuuu /DIS POOL QBUF** 

- **IMSPlex wide Online Change**
	- **CCF Online Change executed across multiple systems**
	- **Reduce the potential for out of sync conditions**
	- **/CCFMOD modtype Option in Command Processor Input dataset**
	- **Commands issued: /DIS MODIFY ALL`/MOD PREPARE tttttttt /DIS MODIFY ALLchecks for 'NO WORK PENDING' /MOD COMMIT /DIS MODIFY ALLverify change took place**

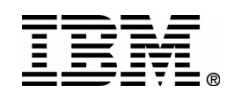

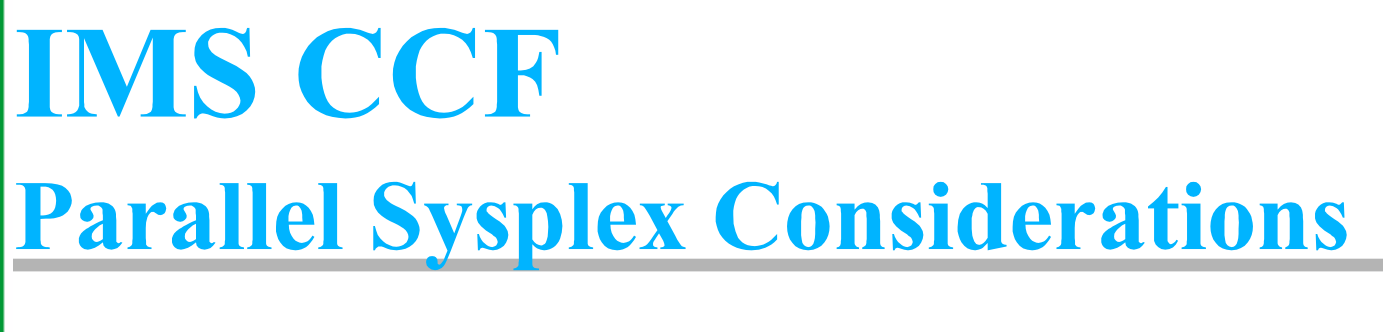

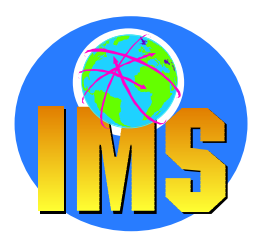

△ Different Database access options **CCF can set the appropriate access Use access as coded in commandDetermine access from the IMS Sysgen Use SHRLVL from DBRC Database definition**

### **Method to return database to intended state**

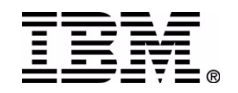

# **IMS CCF - ISPF Interface**

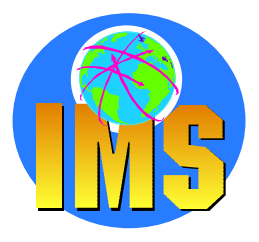

- **CCF provides an ISPF interface to issue commands on an IMS subsystem interactively**
- **CCF can easily be customized to route commands to all IMS systems in a Data Sharing environment, a single IMS region or any combination of systems**
- **Lastly, CCF provides a seamless conversion from installation-defined command processors**
	- **Stub program that calls CCF command processor dynamically**
	- **Can be link-edited with same name as any processor**
	- **No JCL conversion needed**

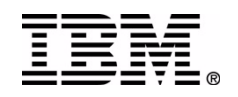

# IMS CCF - Primary Menu

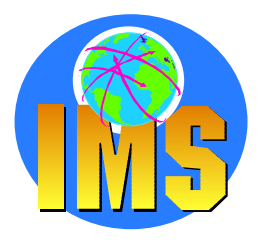

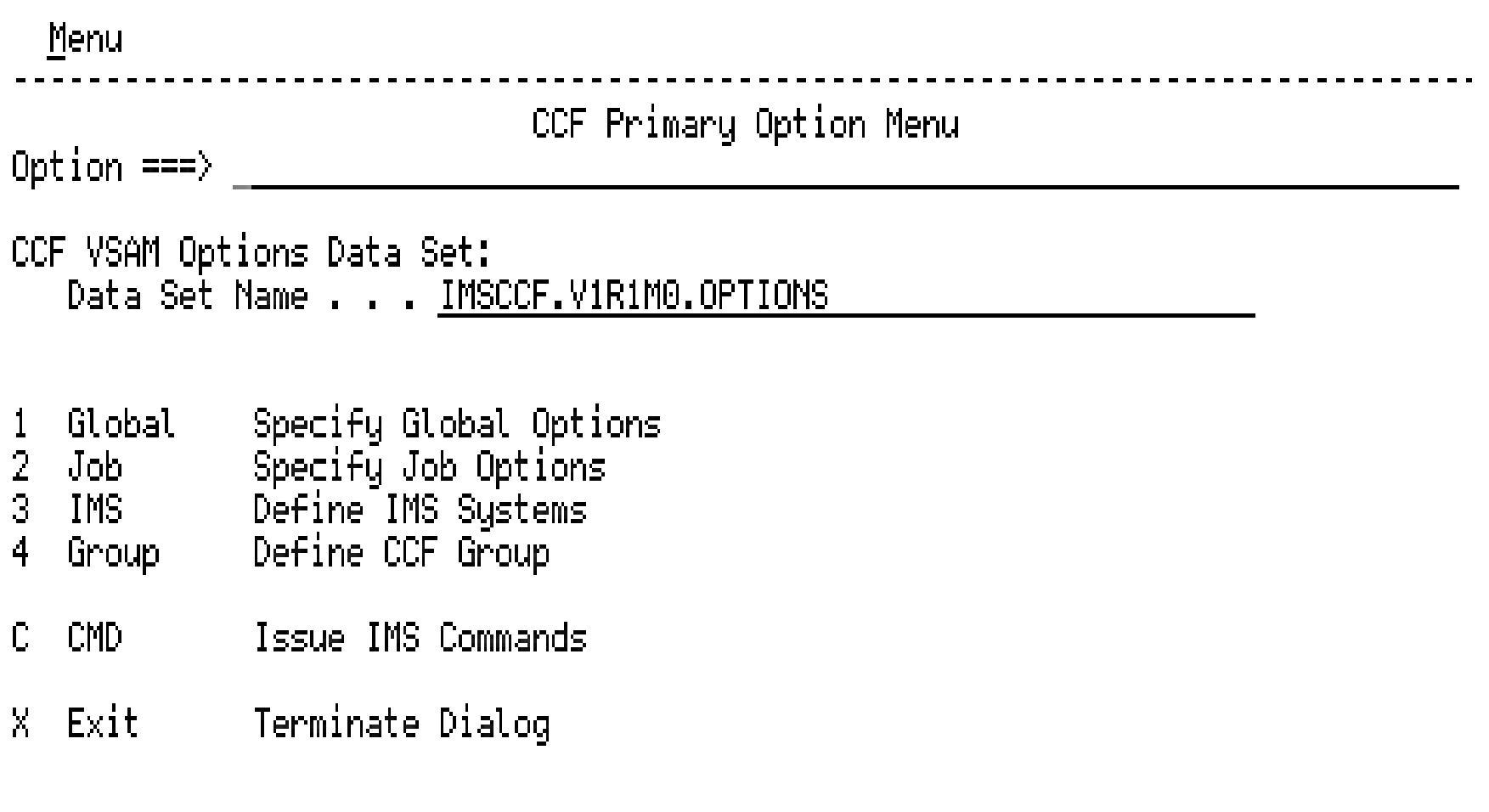

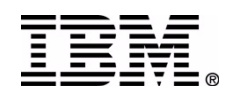

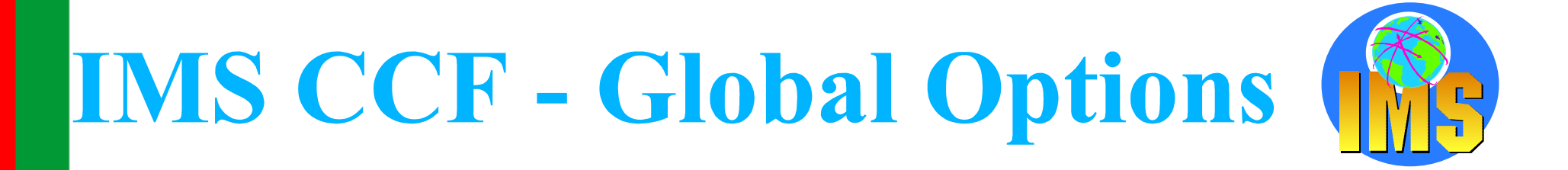

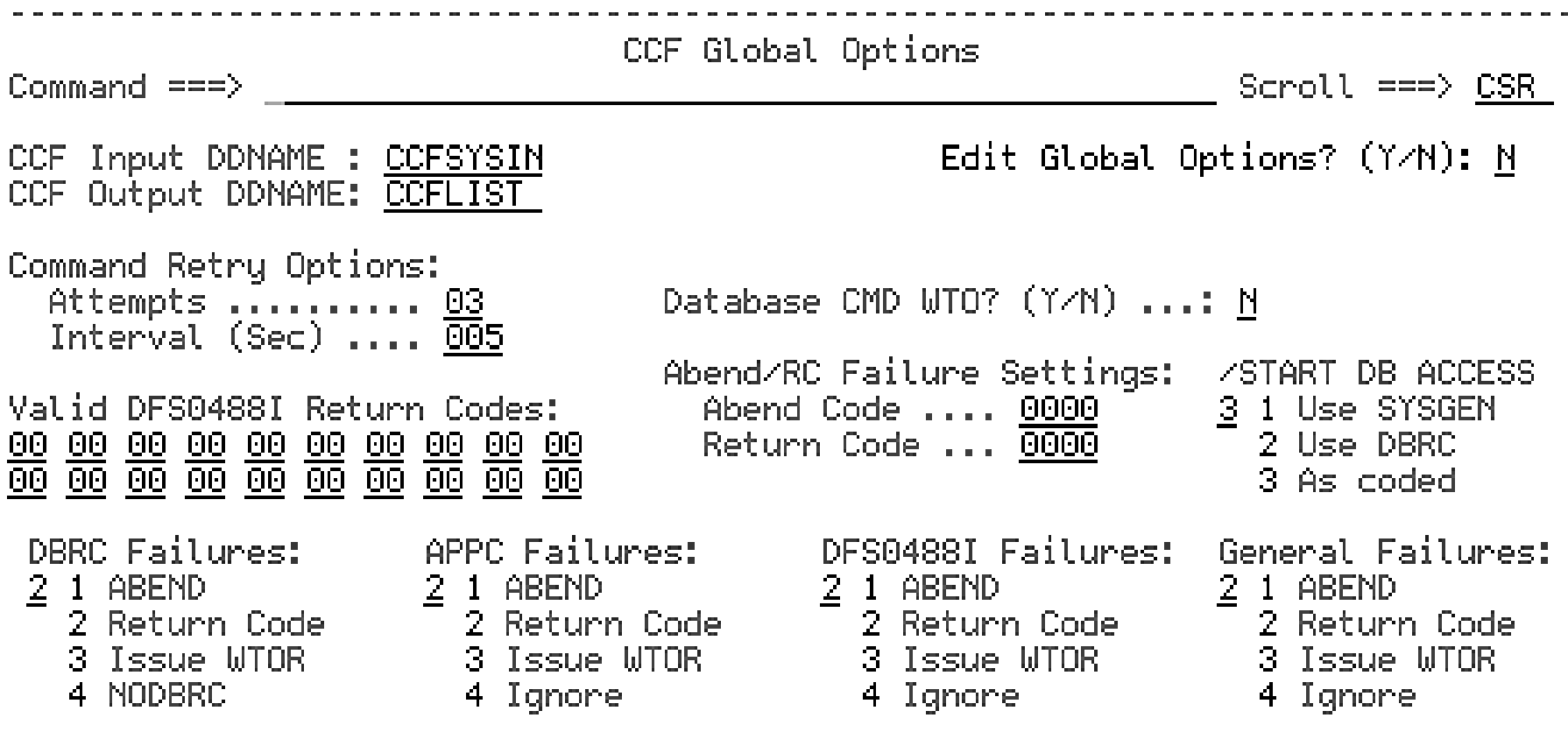

APPC/STC TPName: CCF.CCFRRC00

#### *Note: Job options are similar*

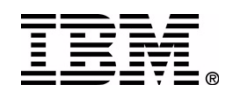

# IMS CCF - IMS Groups

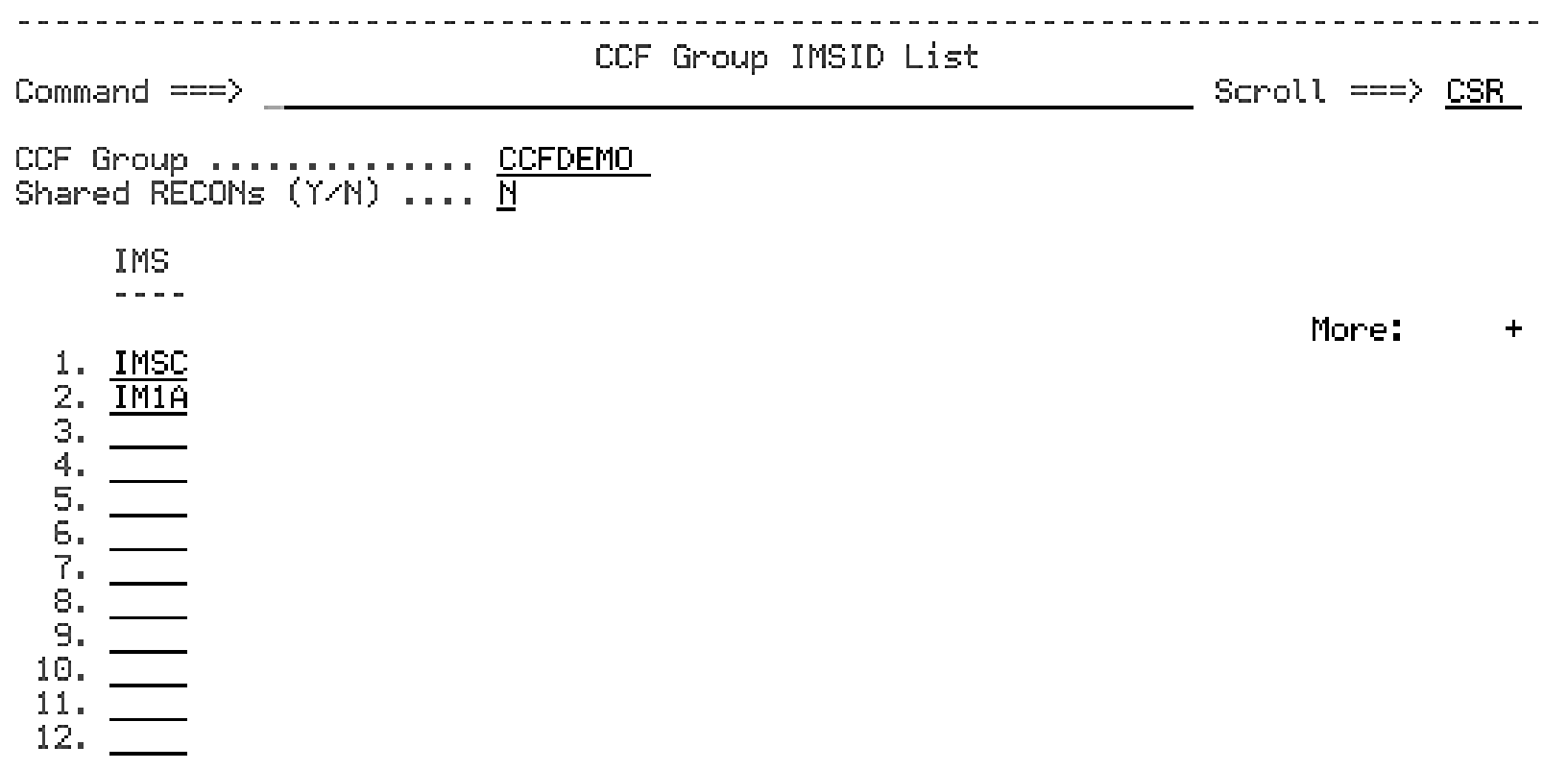

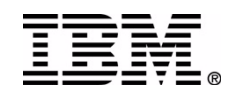

## **IMS CCF ISPF command panel**

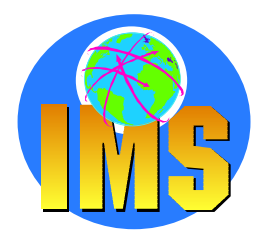

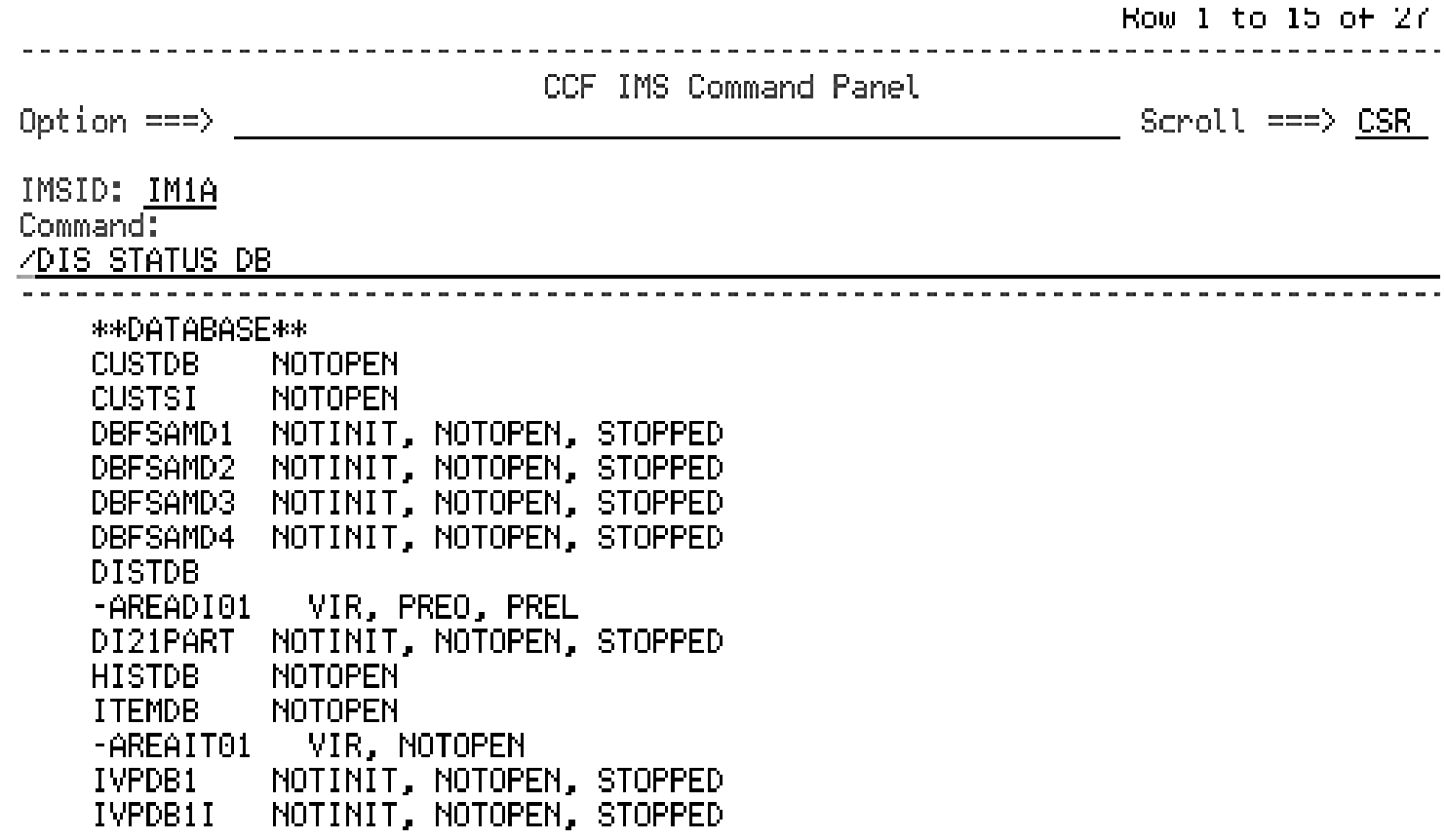

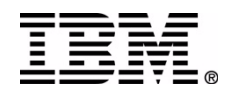

# **IMS CCF - Summary**

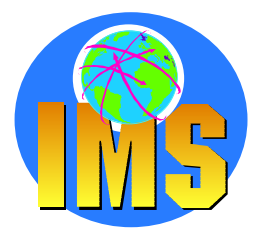

**Batch or ISPF interface for IMS commands**

- **Batch for commands within job streams**
- **Online scrollable results**
- **Can issue commands to single IMS or GROUP**
	- **Groups are user defined**
	- **Could be datasharing group or any logical grouping**
- **Command completion verification**
	- **For DB commands**
- **Command retry**
	- **User controls**
- **Pre supplied procedures**
	- **Coordinated online change**
	- **Dead letter queue cleanup**

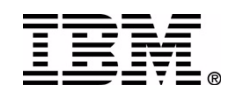

# **Sysplex Data Sharing**

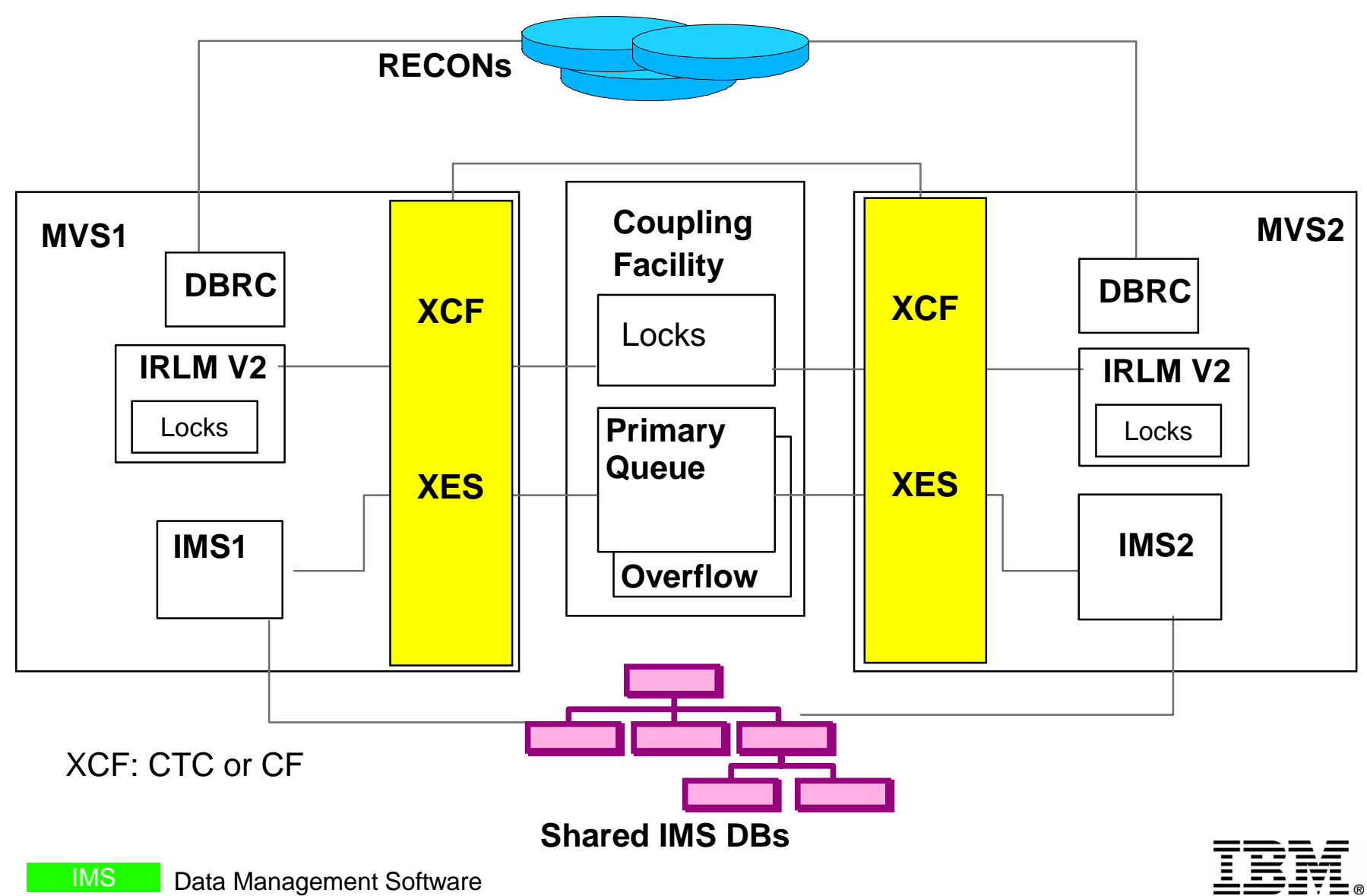

## **IMS Extended Restart and Checkpoint Calls**

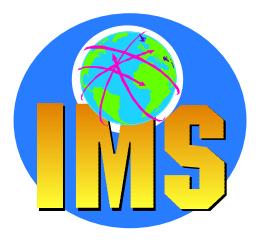

**A program might issue only one type of Checkpoint call.**

- **MPPs and IFPs must use basic Checkpoint calls. BMPs and batch programs can use either symbolic Checkpoint calls or basic Checkpoint calls.**
- **Symbolic Checkpoint calls do not support MVS files, if your program accesses MVS files, you must supply your own method of establishing checkpoints.**

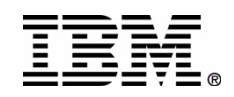

IMS

### **IMS Program Restart Facility for OS/390**

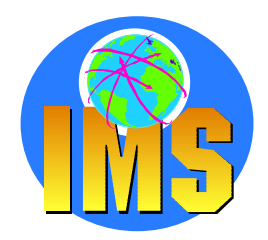

- **Enhances IMS Extended Checkpoint/Restart** 
	- **For stand-alone batch and BMP**
	- **EXTERP:** Help to restart a job using correct checkpoint **Last verified CHKPIDBatch backout has to be done before restart!**
	- **ISPF Panels to administer abended jobs**
- **Enables restart** 
	- **on any system in sysplex**
	- **without specifying a checkpoint Id**
	- **without overriding the JCL with the correct log data set name(s)**
- **Restart programs ending with non-zero return code**
- **Supply parameters for single or all jobs without JCL changes**
	- **LOCKMAX=, DBRC=,IRLM=, IRLMNM=**
	- **IMSGROUP=groupname + list of IMS ids in group**
- **Reduce overhead of applications taking excessive checkpoint**

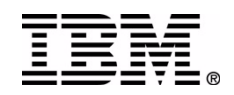

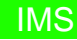

### **IMS Program Restart Facility for OS/390 - Functional Details**

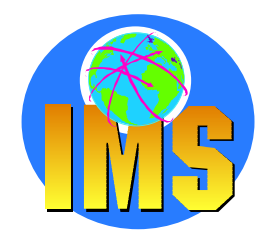

- **Each IMS system (or IMS group) has a single control dataset**
	- **Inclusion Options Data Set**
	- **Contains application and restart control parameters, which can be defined Globally and for specific Jobs, PSBs &/or programs using wildcard characters if necessary**
- **Each DL/I jobstep dynamically allocates a pair of tracking data sets**
	- **Checkpoint ID Tracking Datasets (CTDS)**
	- **Application checkpoint log records are copied into the CTDS two datasets used alternately**
	- **CTDSs deleted at normal program termination**
	- **CTDSs dynamically allocated when abended job is restarted PRF retrieves the latest commited checkpoint Id and provides it to the IMS Extended Restart**
	- **Naming Convention:**

```
<CTDSHLQ>.<jobname>.<imsid or imsgroup>.<psbname>.<pgmname>.CTA
<CTDSHLQ>.<jobname>.<imsid or imsgroup>.<psbname>.<pgmname>.CTB
```
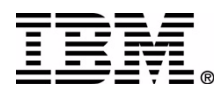

### **IMS Program Restart Facility for OS/390**

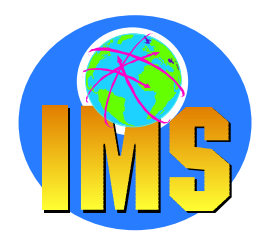

#### **DFSRRC00 has a PRF module linked with it**

 $\triangleright$  enables PRF when used for any batch or BMP job

#### **At application restart**

- $\triangleright$  Original JCL is unchanged
- $\triangleright$  Catalog is checked to see if CTDSs exist
- Dynamically allocates original CTDSs  $\geq$
- $\triangleright$  Retrieves last committed checkpoint
- Checkpoint ID and data presented to XRST call

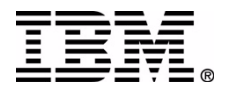

## **Inclusion Options Data Set Other Options**

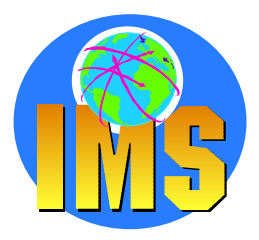

#### **Application specific options are coded with**

- $\triangleright$  Keyword PGM or PSB or JOB in columns 1 3
- $>$  name (pgm, psb, job) in columns  $5 12$ use **\*** to mean any character in this position
- $\geq$  options in column 14 to 120

#### **Other global or application specific options include**

- ► CKPTID=NOMSGS (or NOMSG450/NOMSG681) to suppress MTO checkpoint messages
- $\triangleright$  EXCLUDE to disable PRF
- ► RCABEND=mmmm and RCERROR=nnnn force an abend if return code > mmmm*but without internal /STOpping of BMP* enable restart by PRF if return code > nnnn

#### **Option to prevent a specific job from being automatically restarted**

- AUTOXRST = FORCE / LAST / NO / YES
- For LAST and FORCE, look at "Handling In-Doubt Checkpoints"

#### **Option for controlling the bypassing of application checkpoints**

- > BCDINTVL, BCERRXT, BCREASN, BCRETRN, BCSTATUS, BCSTCLST
- $\triangleright$  BYPCHKP = NO / YES

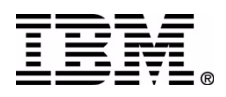

IMS

# **Bypassing Checkpoints**

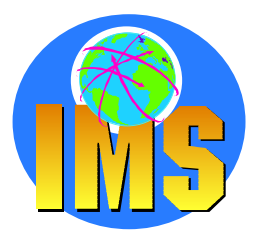

**Prevent program from taking excessive checkpoints BYPCHKP=YES BCDINTVL=hhmmssthignore CHKP if within this time period since last successful one**

#### **Use this feature with caution!**

**Do not use with BMPs that update DEDBs, or programs that use ROLB**

#### **Associated options include**

**BCSTCLST=aabbcc..**

**list of status codes if present in any DB PCB will force CHKP call to be executed**

**eg. BCSTCLST=GBFGFW**

**BCERRXT, BCREASN, BCRETRN, BCSTSTUS**

**if you wish program to be told of a skipped CHKP**

#### **TRACK=NO**

**allow checkpoint bypassing but disable PRF restart functions**

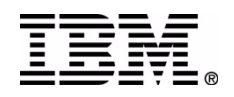

### **IMS Program Restart Facility for OS/390 Miscellaneous Facilities**

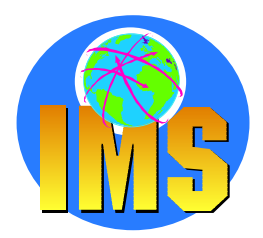

- **Checkpoint id in JCL will always be honoured**
	- **including "LAST"**
	- **will require use of OLDS or //IMSLOGR DD**
- **Adding //IMSLOGR DD (not DUMMY) will use log instead of CTDS**
- **User defined special checkpoint-ids passed in JCL CKPTID will disable use of Program Restart Facility and defined value to be substituted in its place**

**Example: CKPTID=NOXR in JCL can be set to indicate no use of PRF, and be replaced by CKPTID=NOMSGS**

**Disable PRF with use of DDNAME**

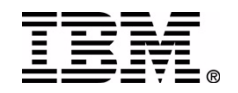

IMS

### **IMS Program Restart Facility for OS/390 Summary**

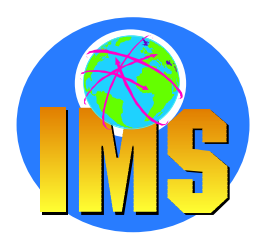

- **Enables quick and easy restart of abended batch and BMP jobs without JCL changes on any IMS in an IMSplex**
- **Used to supply EXEC parameters without changing JCL**
- **Can avoid unnecessary checkpointing**
- **Visit our Web site for more details of this and other tools:**

**http://www-3.ibm.com/software/data/db2imstools/index.html**

### **Exploiting IMS Tools in a Sysplex Environment**

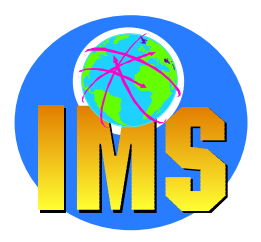

- **Shared Queues IMS Queue Control Facility for z/OS**
- **IMS Sysplex Workload Administration IMS High Performance System Generation Tools for z/OS**
- **IMS Sysplex Command Coordination IMS Command Control Facility for z/OS**
- **IMS Sysplex Program Checkpoint Verification IMS Program Restart Facilty for OS/390**

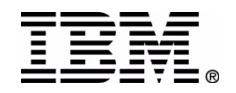

# Acronyms

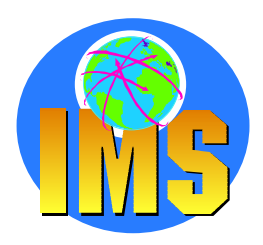

- **BMP Batch Message Processing region**
- **CCF Command Conrol Facility**
- **CF Coupling Facility**
- **CQS Common Queue Server**
- **CTDSCheckpoint Tracking Data Set**
- **HP High Performance**
- **PRF IMS Program Restart Facilty**
- **ISPFInteractive System Programming Facility**
- **SQ Shared Queues**
- **QCF IMS Queue Control Facility**
- **HPSGT IMS HP System Generation Tools for z/OS**
- **XRST IMS Extended Checkpoint Restart**

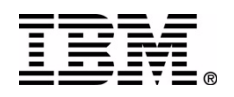

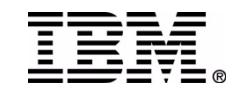

### **Exploiting IMS Tools in a Sysplex Environment**

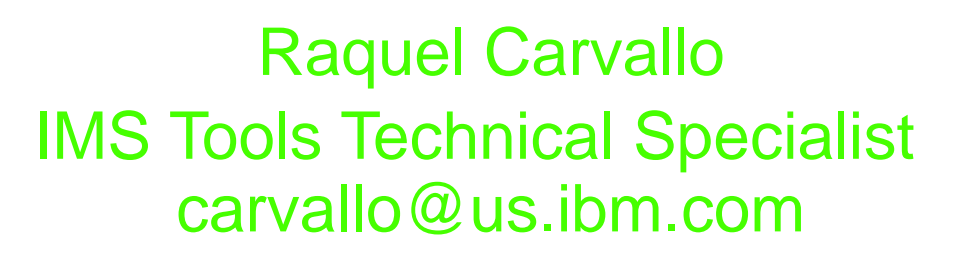

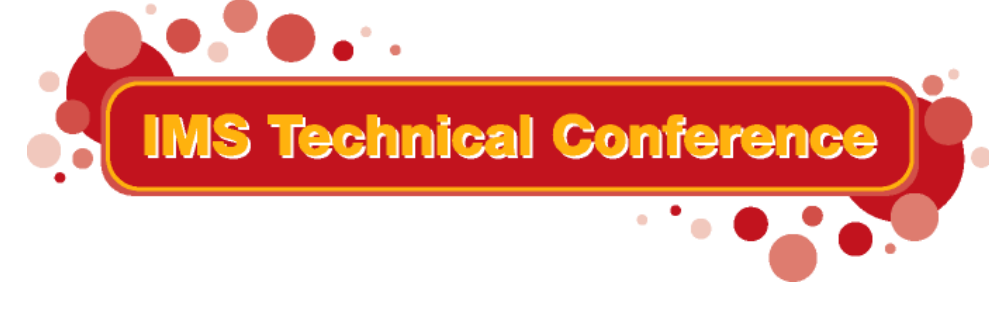

**St. Louis, MO Sept. 30 - Oct. 3, 2002**

#### **RETURN TO INDEX**